# **Adobe Photoshop CC 2015 Version 18 Free License Key With Licence Key For Mac and Windows {{ Latest }} 2022**

Installing Adobe Photoshop is fairly simple and takes less than a minute. First, go to the Adobe website and select the version of Photoshop that you want to download. Then, download the.zip file for the version of Photoshop that you want to use. Then, unzip the files and install the software. The installation process is fairly straightforward and easy to go through. Once the installation is complete, you need to crack Adobe Photoshop. To do this, you need to locate a crack for the version of Photoshop that you want to use. Once you have the crack, open the file and follow the instructions on how to apply the crack. Once the crack is applied, the software is cracked and ready to use.

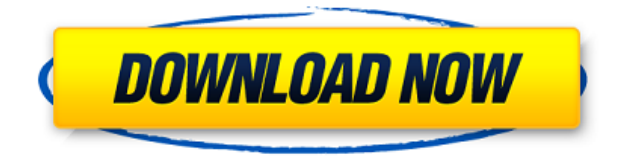

Personally, I believe that once Lightroom is running, you should start Lightroom in full-screen mode and check how your images look without doing any other editing. You may be surprised at the result of raw files combined with Nik Color Efex Pro 2 (or the other Nik plug-ins) and the Lightroom processing after a change in the tonal curve. In the beginning, I myself calculated a better approach to the tonal curve and applied it using some adjustments in Lightroom. Once you get used to it, this process will probably work just as well. However, I still remember my irritation years ago, when the post-processing in Photoshop became more and more limited. As a result, Lightroom becomes an excellent tool for adjusting the colors in the entire batch, which is quite helpful when using the Radial Filter or spot removal. Black and white conversion tools are still the only exception to the rule that large adjustments to the tonal curve or Radial Filters should be performed in Photoshop, using curves and masks. To be honest, I am still quite happy with this change to Lightroom. Using a Color Picker in Photoshop is much more convenient than doing things manually. I really don't understand how people can get along without this tool, it's actually a must have. Apart from an unexpected find, I found very little to dislike about Lightroom 5. As I said, the best thing about this update is its speed. Photoshop itself isn't really faster, but organic processing is just amazing. It's slow, yes. But once you get used to its functionality, you will not want to return to Photoshop. Even with a GPU, you still get around half the speed of Lightroom in raw conversions. At conversion time, Lightroom is so fast that you will be able to utilise the time between shots.

### **Adobe Photoshop CC 2015 Version 18 Activation Key Serial Number Full**

## **Torrent 2022**

Photoshop CC is built around versatility, ease-of-use, and expressive creativity. For example, this is the list of all the creative types of work produced by people in the Adobe Creative Cloud community for the world to enjoy. Photoshop comes in two flavors, Photoshop Elements (for mobile and web) and Photoshop CC (for desktop). Photoshop Elements is lighter and easier to use than Photoshop but lacks its usual functions of layers, text, and print.

Photoshop CC is much more versatile, offers a deeper editing and design features, has a great image retouching package, and also offers a lot more features than your typical photo editing package where you can save images, add filters, create collages, etc. It is a full featured photo editing

#### program. **What software is best for web design?**

In recent years, many plugins have been created to make web sites more interactive and visually appealing. These plugins sometimes do not work on certain browsers or can be difficult to install or use. Some plugins even require special formatting that can be very confusing to design for. For this reason, many web designers choose to use web-based software like Dreamweaver, which has built-in functionality that is easy to use and generally does not require additional plugins. Many other design tools are available but Dreamweaver is the most popular, although there are other popular options as well. **What software for Windows does the best photo editing?**

As you might imagine, since these two are so popular, there are many different programs that do a great job of photo editing. The Photoshop - beyond its popularity - is also very powerful with 9 years of enhancements behind it. Adobe Lightroom retains the basics but has some fantastic features like the ability to shoot in RAW. File size has always been a big factor with this program and they have a great RAW converter, we found it really easy to use and we like to make sure our files are properly migrated to the cloud. e3d0a04c9c

#### **Adobe Photoshop CC 2015 Version 18 With Full Keygen 2022**

Adobe constantly updates its product and launches new features within its latest versions of Photoshop. The latest features include WebP, Layers, Brush, Brush, Paths, Layer Manager, Layer Comps, Content Aware Fill, and the Curvature Filter. Several Adobe applications and features are also integrated with the desktop version of Photoshop, including Adobe GoLive, Adobe Idea, CorelDRAW, and Lightroom. Adobe's revenue is ever growing each year. Adobe Creative Cloud is a series of upgraded online services, which gives access to free or paid software, web applications, and video products. It provides designers, illustrators, photographers, and other users with access to 95 Adobe products covering graphic design, video, animation and photography. The Adobe Creative Suite 2019 software consists of Adobe Lightroom, Adobe Photoshop, Adobe InDesign, Adobe XD, Adobe Media Encoder, Adobe Premiere Pro, Adobe Audition. Adobe is one of the leading companies that provide software for designing in CAD software. Adobe software is intended for use in the creation of world-class static and interactive web pages, marketing materials, and digital documents. The software is primarily used by graphic designers. Design tools, for designing user interfaces, flowcharts, logos, and other graphics. The design elements are displayed on the computer monitor, and can be viewed on a variety of display devices, including a mobile device. Adobe Photoshop is focused on bringing high quality and performance to editing photos and create attractive designs across various medium. The new features are designed to enable easy, powerful, and highperformance manipulation. Besides these features, Photoshop is the world's most popular image editing software, and is used in graphic design, web design, digital painting, illustration, and photo editing.

newspaper print photoshop action free download newspaper art photoshop action download old film photoshop action free download orton effect photoshop action download oil painting photoshop action download teal and orange photoshop action free download action of photoshop free download download adobe photoshop without creative cloud adobe photoshop creative cloud 2015 download adobe photoshop free download for windows 10 creative cloud

We are talking about the Photoshop latest version here. In this article, we will show you some tools which are useful for you. Before you buy or download it, it's better to know what all the tools are that you need. If your version of Photoshop is more than the most recent version, no problem. You might not need to download any new version. But if it's not, you need to download that. Photoshop is a highly advanced software, and upgrading to its latest version is to become a professional designer. This version is filled with some specific tools and features that will help you to achieve this. You might think that on the pagelightning.com website it is a software.But it isn't. This website is mainly to bring awareness to Adobe Photoshop Elements, it will be better if you get this software. The new version is the complete version of Photoshop and which contains all the features of the other programs. The new version is available in the App store. You can also get the settings to the computer platform by downloading the Microsoft store. By downloading Photoshop CC, you gain access to all the features and tools of this software. Photoshop CC is a property of the Creative Cloud, which includes other programs like illustrator, lightroom and other programs. These are all sorted under a unified subscription. Moreover, if you download Photoshop CC, it becomes a part of the regular schedule to upgrade the software to this version. New Updates– Adobe Photoshop

already lets you focus on perfecting your art, but now, you can also focus on how creative you are. Working with a team of creative peers, Photoshop's latest updates provide a wider and more cohesive editing experience.

No other collection of photographic effectsware in the history of the planet boasts the breadth and depth of Photoshop-specific features and techniques that no other product or suite can match. Photoshop CS6 includes a host of key enhancements to its already world-class features and tools. These powerful new tools enhance the Creative Cloud workflow, simplify many everyday tasks, and solve a variety of recurring problems. The most advanced imaging software on the planet is Adobe Photoshop, and this tutorial shows you how to use Photoshop to create dazzling designs and photographs. Photoshop expert Joseph Mill's authoritative and comprehensive guide includes everything you need to know to use Photoshop, from creating beautiful, professional-quality graphics and photographs; working with layers and selection tools; using the Gradient tool to create gradient effects; how to create 3D renderings; and much more. Mask: With this feature you can apply a mask on any layer which lets you select any color area whose pixels should not be edited. You can then use the mask to bring in a color from a different layer. Setting a white background makes the mask transparent, which can help in viewing the layer beyond the mask. Content Aware: Content Aware allows you to automatically correct the object when it has been moved out of its original position. It allows you to create new objects from the image. The process is simple, you typically follow these steps: save selection, run the content aware tool, select the area to be added to the new object, finish selection.

<https://zeno.fm/radio/sims-4-polyamory-mod> <https://zeno.fm/radio/quintum-tenor-configuration-manager-software-free-download> <https://zeno.fm/radio/sniper-elite-3-polish-language-only-extracted-crack-free-dj3c> <https://zeno.fm/radio/free-download-microsoft-sql-server-2000-setup-for-windows-7> <https://zeno.fm/radio/tanner-tools-v141-64bit-26> <https://zeno.fm/radio/free-download-power-mockup-with-crack>

The latest version of Photoshop also includes the addition of 'track matte' tool, which automatically fine-tunes an image's lighting according to its surrounding areas. It also allows restoring the clarity lost in shadows and sculpting new details on objects that were accidentally over-saturated. This even allows you to pick the part you might want to adjust, and then apply different effects or styles on the pointed out part. Adobe created the Touch up Your Image feature to make it very convenient to use. The software helps to make any edits on the spot, making it a useful feature for graphic designers, who often need to fix images on the spot. You can even edit the colors of images while it's still displayed. The tone curve, brightness adjustment and color balance are among the functions that Photoshop's Touch Up tool includes. You can also create your own graphics by using the Photoshop tools. The best feature of this tool is that it allows you to create your own graphics using different techniques. The tool allows you to import images, photos, videos and graphics directly, from the web or your hard drive to create dazzling graphics at a moment's notice. The tool also allows you to share the graphics you create, and even search for graphics online. This tool is a powerful tool for graphic designers. For more on the new native APIs and the future of GPU rendering in Photoshop the following blog post from Adobe illustrates the improvements and timelines for the major features of Photoshop, as well as Photoshop Element, and the anticipated timeline for 2D features such as:

<https://fightfortransparencysociety.org/wp-content/uploads/2023/01/ambragn.pdf> [https://www.webcard.irish/download-free-adobe-photoshop-2022-version-23-0-with-product-key-prod](https://www.webcard.irish/download-free-adobe-photoshop-2022-version-23-0-with-product-key-product-key-64-bits-update-2022/) [uct-key-64-bits-update-2022/](https://www.webcard.irish/download-free-adobe-photoshop-2022-version-23-0-with-product-key-product-key-64-bits-update-2022/) <https://xn--80aagyardii6h.xn--p1ai/photoshop-cc-mod-apk-download-for-android-install/>

<https://holiday-gift-ideas.com/photoshop-download-free-license-key-3264bit-2022/>

[https://biotechyou.com/wp-content/uploads/2023/01/Adobe-Photoshop-2021-Version-2243-With-Key-3](https://biotechyou.com/wp-content/uploads/2023/01/Adobe-Photoshop-2021-Version-2243-With-Key-3264bit-Latest-2022.pdf) [264bit-Latest-2022.pdf](https://biotechyou.com/wp-content/uploads/2023/01/Adobe-Photoshop-2021-Version-2243-With-Key-3264bit-Latest-2022.pdf)

<https://earthoceanandairtravel.com/2023/01/02/photoshop-kostenlos-download-mac-2021/>

[https://www.oligoflowersbeauty.it/download-free-photoshop-cs6-serial-number-3264bit-latest-update-](https://www.oligoflowersbeauty.it/download-free-photoshop-cs6-serial-number-3264bit-latest-update-2022/)[2022/](https://www.oligoflowersbeauty.it/download-free-photoshop-cs6-serial-number-3264bit-latest-update-2022/)

[https://marinagalleryfineart.com/10197/photoshop-2021-version-22-5-lifetime-activation-code-with-li](https://marinagalleryfineart.com/10197/photoshop-2021-version-22-5-lifetime-activation-code-with-licence-key-pc-windows-last-release-2023) [cence-key-pc-windows-last-release-2023](https://marinagalleryfineart.com/10197/photoshop-2021-version-22-5-lifetime-activation-code-with-licence-key-pc-windows-last-release-2023)

<https://indiebonusstage.com/wp-content/uploads/2023/01/wonnsap.pdf>

[https://worldweathercenter.org/download-free-photoshop-2021-version-22-0-0-full-product-key-full-pr](https://worldweathercenter.org/download-free-photoshop-2021-version-22-0-0-full-product-key-full-product-key-64-bits-update-2023/) [oduct-key-64-bits-update-2023/](https://worldweathercenter.org/download-free-photoshop-2021-version-22-0-0-full-product-key-full-product-key-64-bits-update-2023/)

<http://efekt-metal.pl/?p=1>

<https://leidenalumni.id/wp-content/uploads/2023/01/conbern.pdf>

<https://vereskriszta.com/>

[http://adomemorial.com/wp-content/uploads/Download-free-Photoshop-2021-Version-2200-With-Keyg](http://adomemorial.com/wp-content/uploads/Download-free-Photoshop-2021-Version-2200-With-Keygen-x3264-2023.pdf) [en-x3264-2023.pdf](http://adomemorial.com/wp-content/uploads/Download-free-Photoshop-2021-Version-2200-With-Keygen-x3264-2023.pdf)

[https://valeqa.com/wp-content/uploads/2023/01/Photoshop-2021-Version-222-Download-Torrent-With](https://valeqa.com/wp-content/uploads/2023/01/Photoshop-2021-Version-222-Download-Torrent-With-Product-Key-Windows-1011-2023.pdf) [-Product-Key-Windows-1011-2023.pdf](https://valeqa.com/wp-content/uploads/2023/01/Photoshop-2021-Version-222-Download-Torrent-With-Product-Key-Windows-1011-2023.pdf)

[https://www.jcca.biz/adobe-photoshop-2021-version-22-1-0-download-free-incl-product-key-cracked](https://www.jcca.biz/adobe-photoshop-2021-version-22-1-0-download-free-incl-product-key-cracked-win-mac-latest-update-2022/)[win-mac-latest-update-2022/](https://www.jcca.biz/adobe-photoshop-2021-version-22-1-0-download-free-incl-product-key-cracked-win-mac-latest-update-2022/)

[https://postlistinn.is/download-photoshop-elements-gratis-\\_hot\\_](https://postlistinn.is/download-photoshop-elements-gratis-_hot_)

<http://efekt-metal.pl/?p=1>

[http://mauiwear.com/photoshop-2021-version-22-4-2-download-free-with-serial-key-patch-with-serial](http://mauiwear.com/photoshop-2021-version-22-4-2-download-free-with-serial-key-patch-with-serial-key-x32-64-2023/)[key-x32-64-2023/](http://mauiwear.com/photoshop-2021-version-22-4-2-download-free-with-serial-key-patch-with-serial-key-x32-64-2023/)

<https://shobaddak.com/wp-content/uploads/2023/01/carydary.pdf>

<https://www.divinejoyyoga.com/2023/01/02/photoshop-blending-styles-download-exclusive/>

<https://mylegalbid.com/wp-content/uploads/2023/01/tamedea.pdf>

[https://www.oligoflowersbeauty.it/photoshop-2022-version-23-2-with-licence-key-64-bits-latest-releas](https://www.oligoflowersbeauty.it/photoshop-2022-version-23-2-with-licence-key-64-bits-latest-release-2022/) [e-2022/](https://www.oligoflowersbeauty.it/photoshop-2022-version-23-2-with-licence-key-64-bits-latest-release-2022/)

<http://crossroads-bv.nl/?p=13935>

[https://hormariye.net/wp-content/uploads/2023/01/Adobe-Photoshop-70-Free-Download-With-Serial-](https://hormariye.net/wp-content/uploads/2023/01/Adobe-Photoshop-70-Free-Download-With-Serial-Number-For-Pc-HOT.pdf)[Number-For-Pc-HOT.pdf](https://hormariye.net/wp-content/uploads/2023/01/Adobe-Photoshop-70-Free-Download-With-Serial-Number-For-Pc-HOT.pdf)

<http://www.nilunanimiel.com/wp-content/uploads/2023/01/issavyn.pdf>

<http://texocommunications.com/wp-content/uploads/2023/01/gennwas.pdf>

<https://zeroimpact-event.com/wp-content/uploads/2023/01/chiaing.pdf>

[https://lacasaalta.com/634b4b353b5f0b78aa19a3b5701ca6d15c9532815f8ade4ae68c84f8e45bbeb7p](https://lacasaalta.com/634b4b353b5f0b78aa19a3b5701ca6d15c9532815f8ade4ae68c84f8e45bbeb7postname634b4b353b5f0b78aa19a3b5701ca6d15c9532815f8ade4ae68c84f8e45bbeb7/) [ostname634b4b353b5f0b78aa19a3b5701ca6d15c9532815f8ade4ae68c84f8e45bbeb7/](https://lacasaalta.com/634b4b353b5f0b78aa19a3b5701ca6d15c9532815f8ade4ae68c84f8e45bbeb7postname634b4b353b5f0b78aa19a3b5701ca6d15c9532815f8ade4ae68c84f8e45bbeb7/)

[https://iyihabergazetesi.org/wp-content/uploads/2023/01/Download-Adobe-Photoshop-2021-Version-2](https://iyihabergazetesi.org/wp-content/uploads/2023/01/Download-Adobe-Photoshop-2021-Version-2231-Serial-Key-Activation-Code-With-Keygen-2022.pdf) [231-Serial-Key-Activation-Code-With-Keygen-2022.pdf](https://iyihabergazetesi.org/wp-content/uploads/2023/01/Download-Adobe-Photoshop-2021-Version-2231-Serial-Key-Activation-Code-With-Keygen-2022.pdf)

[https://localdealmonster.com/wp-content/uploads/2023/01/Download-Adobe-Photoshop-Mod-Apk-INS](https://localdealmonster.com/wp-content/uploads/2023/01/Download-Adobe-Photoshop-Mod-Apk-INSTALL.pdf) [TALL.pdf](https://localdealmonster.com/wp-content/uploads/2023/01/Download-Adobe-Photoshop-Mod-Apk-INSTALL.pdf)

<https://equipmentgram.com/wp-content/uploads/2023/01/kaidel.pdf>

<https://thecryptobee.com/download-adobe-photoshop-cc-2018-version-19-license-code-keygen-2023/> <https://practicalislam.online/wp-content/uploads/2023/01/inddarl.pdf>

<http://medlifecareer.com/?p=25640>

<https://sugaringspb.ru/adobe-photoshop-apk-free-download-full-version-free/>

<http://gjurmet.com/en/download-adobe-photoshop-2021-version-22-1-1-with-product-key-for-pc-2022/>

<https://videogamefly.com/2023/01/02/pc-photoshop-download-free-exclusive/> [http://www.landtitle.info/adobe-photoshop-cc-2015-version-16-download-free-license-key-for-window](http://www.landtitle.info/adobe-photoshop-cc-2015-version-16-download-free-license-key-for-windows-2022/) [s-2022/](http://www.landtitle.info/adobe-photoshop-cc-2015-version-16-download-free-license-key-for-windows-2022/)

<https://getyourmarriageon.com/wp-content/uploads/2023/01/edriabst.pdf>

To begin with Photoshop will make an image in Adobe Photoshop. The layout is more pleasing for your jpg images and other formats that are compiled. However, you cannot use this software to fix any problems with your photos. But, for the photos that may already contain some visual frustration, be it image noise or poor exposure, you can make it available for you to make some changes. If you want to enhance the interest of your photos then get a strong computer and a good fast net connection. The steps to begin to use Photoshop is easy. The wonderful world of Photoshop was made into a suite called Adobe Photoshop CC. It is the new version of Photoshop that can be used to edit images on the computer itself. Rather than being excluded from virtually all areas, now you can make use of it for more ways you can incorporate the impact and skills in your pictures with the help of the new feature. Currently, the Photoshop CC 2017 is best used by professionals. The basic version of Photoshop offers the same set of tools for personal use. Adobe Photoshop is equipped with the best features that are available on the market. And a pictorial designer will find himself/herself extremely helpful with using such tools in the design stages. With the Photoshop smart objects in the list, designers can make a layered Smart Object File. And the user of this tool creates a standard document that can be used in other software to control the smart objects individually. Thus, the user need not to repeat himself/herself in the redesign stages.